# **BINP Documentation**

*Release 0.0.2*

**Baryshnikov Aleksandr**

**Feb 14, 2021**

# **CONTENTS:**

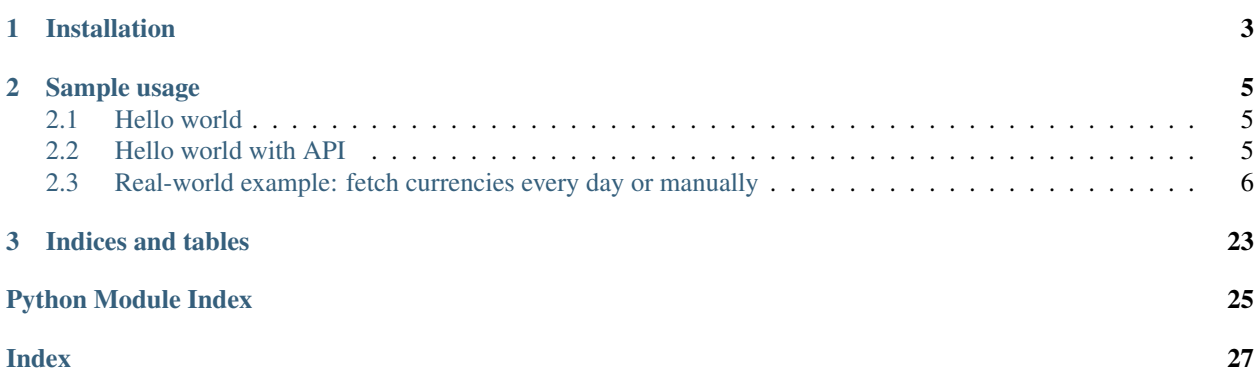

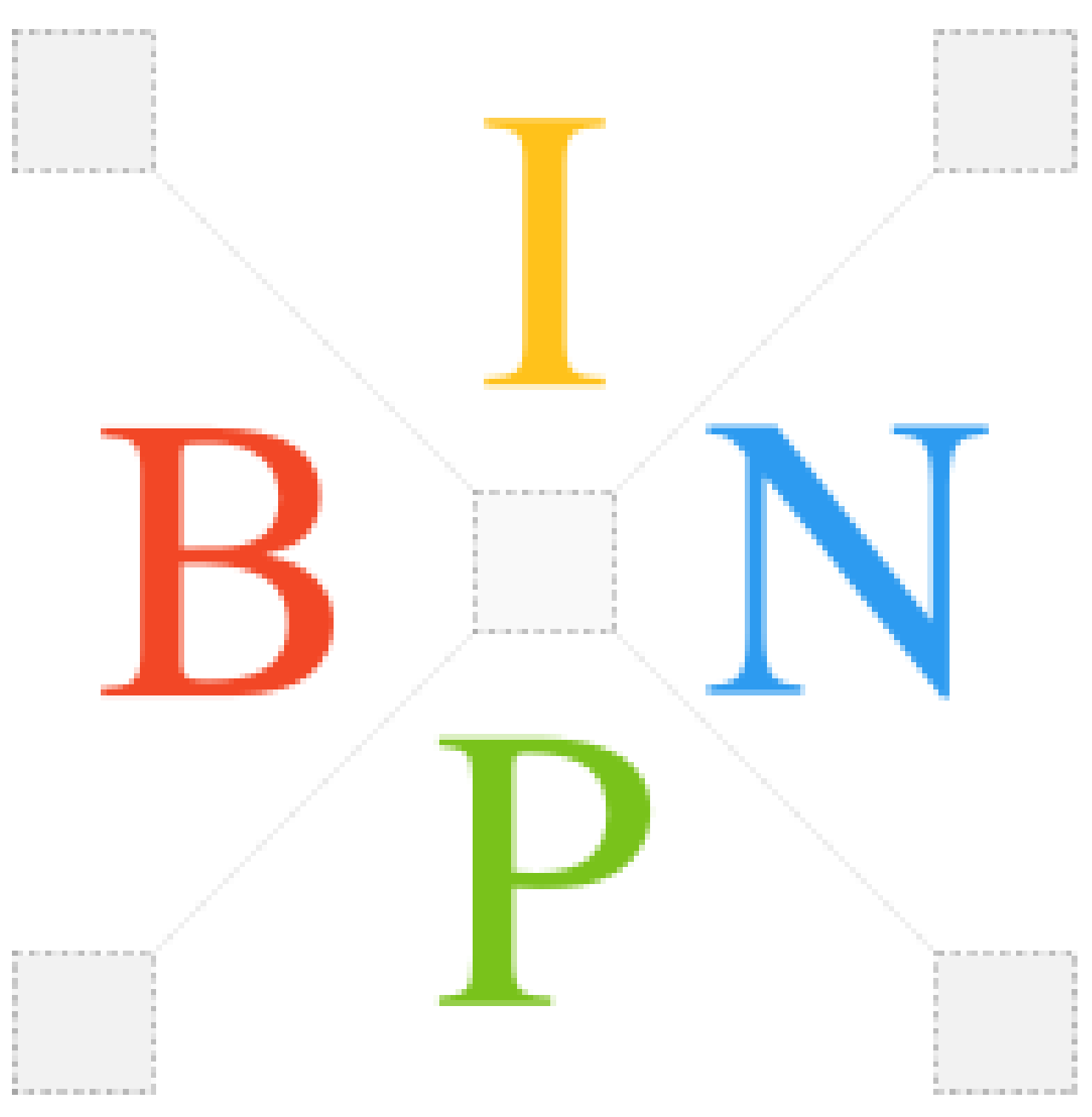

Provides a platform for automation with code-first approach, with embedded batteries:

- Tracing (journals)
- Internal and user-defined API
- Ultra-light but rich mobile-first UI
- Embedded key-value storage

It is heavily inspired by node-red and aims to provide same enjoyment during development but without mess of nodes and connections for tasks a little bit more complicated than just hello world.

The platform also tries to be easy in deployment and maintaining. Code could be stored in a SCM (ex: git) and persistent storage is just a single file that could be backed up and restored trivially.

Because memory and CPU consumption relatively low a solution based on the platform could be launched even on Raspberry Pi Zero with 512MB RAM.

Requires:

• python 3.8+

### **CHAPTER**

# **ONE**

# **INSTALLATION**

<span id="page-6-0"></span>pip install binp uvicorn[standard]

#### **CHAPTER**

### **TWO**

### **SAMPLE USAGE**

<span id="page-8-0"></span>Put your code to sample.py and run

uvicorn --reload sample:binp.app

- UI: <http://localhost:8000>
- Internal API: <http://localhost:8000/internal/redoc>

### <span id="page-8-1"></span>**2.1 Hello world**

```
from binp import BINP
binp = BIMP()@binp.action
@binp.journal
async def hello():
      \boldsymbol{u} \boldsymbol{u} \boldsymbol{n}Print hello world in console
      \bar{n} \bar{n} \bar{n}print("hello world")
```
### <span id="page-8-2"></span>**2.2 Hello world with API**

```
from binp import BINP
binp = BIMP()@binp.app.get("/hello")
@binp.journal
async def hello():
     \bar{n}/\bar{n}/\bar{n}Return hello world
     \bar{n} \bar{n} \bar{n}return {"message": "hello world"}
```
• Exposed API: <http://localhost:8000/redoc>

Try by Curl: curl http://127.0.0.1:8000/hello

### <span id="page-9-1"></span><span id="page-9-0"></span>**2.3 Real-world example: fetch currencies every day or manually**

Requires additional dependencies: pip install aiohttp aiocron

```
from datetime import date
from typing import Dict
from aiocron import crontab
from aiohttp import ClientSession
from binp import BINP
from pydantic import BaseModel
binp = BIMP()class Rates(BaseModel):
   base: str = 'USD'
   rates: Dict[str, float] = {}
    date: date
@crontab('0 12 * * *')
@binp.action
@binp.journal
async def currency_rates():
    \boldsymbol{u} \boldsymbol{u} \boldsymbol{n}Fetch currency rates
    "''"''"''"# make basic HTTP API request
    async with ClientSession() as session:
        res = await session.get('https://api.exchangeratesapi.io/latest?base=USD')
        assert res.ok, f"result {res.status}"
        data = await res.json()
    # parse response data
    rates = Rates.parse_obj(data)
    # add record to journal about result
    await binp.journal.record('current exchange rates', base_currency='USD',
˓→rates=rates)
    # save rates to default namespace
    await binp.kv.save(rates)
```
#### **2.3.1 BINP python API**

**class** binp.**BINP**(*kv=<factory>*, *journal=<factory>*, *action=<factory>*, *service=<factory>*)

```
action: binp.action.Action
    UI exposed actions (buttons)
```

```
property app
```
Creates FastAPI applications and caches result.

**journal: [binp.journals.Journals](#page-12-0)** Journal for operation tracing

**kv: [binp.kv.KV](#page-16-0)** Key-Value default storage

```
service: binp.service.Service
    Background services
```
#### **class** binp.**Action**

Expose user-defined action as 'button' in UI

Expose async function as button to ui.

It will not be automatically journaled: it's up to you add @binp.journal annotation or not.

Example

```
from binp import BINP
from asyncio import sleep
binp = BIMP()@binp.action
async def invoke():
      \mathcal{T} \subset \mathcal{T} \subset \mathcal{T}Do something
      \mathcal{T} \subset \mathcal{T} \subset \mathcal{T}await sleep(3) # emulate some work
      print("done")
```
By default, action will be exposed with name equal to fully-qualified function name and description from docstring (if exists).

Exposed name could by optionally defined manually.

```
from binp import BINP
from asyncio import sleep
binp = BIMP()@binp.action(name='Do Something', description='Emulate some heavy work')
async def invoke():
   await sleep(3)
   print("done")
```
#### **Conflicts**

Actions are indexed by name. If multiple actions defined with the same name - the latest one will be used.

#### **property actions**

Copy of list of defined actions prepared for serialization.

```
Return type List[ActionInfo]
```

```
async invoke(name)
```
Invoke action by name or ignore. If handler will raise an error, the error will NOT be suppressed.

Parameters name (str) – action name

Return type bool

Returns true if action invoked

```
class binp.KV(namespace='default', db=None)
     Basic Key-Value storage with namespace.
```
<span id="page-11-0"></span>By default - 'default' namespace used. All values are serialized to JSON by standard JSON module or in case value is subclass of pydantic BaseMode - by pydantic . json().

#### Example

```
from binp import BINP
binp = BIMP()async def save_something():
    # save multiple values to storage
    await binp.kv.set(name="reddec", repo="binp", year=2020)
    # get single value
    name = await binp.kv.get('name')
    assert name == 'reddec'
```
There is some optimization for saving/loading Pydantic classes when class name itself a key.

Example

```
from binp import BINP
from pydantic.main import BaseModel
binp = BINP()
class Author(BaseModel):
   name: str
   repo: str
   year: int
async def save_something():
    value = Author(name="reddec", repo="binp", year=2020)
    # save class with key name equal to fully-qualified class name
    await binp.kv.save(value)
    # restore
    saved_value = await binp.kv.load(Author)
    assert value == saved_value
```
**async get**(*name*)

Get save value by name.

Return type Union[str, int, float, bool, dict, None]

**async load**(*klass*)

Load and parse value by key name equal to class name (fqdn)

Parameters **klass** (Type[~T]) – BaseModel inherited class to load and parse

```
Return type Optional[~T]
```
#### **async namespaces**()

Fetch all namespaces in selected database.

Return type List[str]

**async remove**(*\*names*)

Remove multiple values by names

#### **async save**(*value*)

Save value with key name equal to class name (fqdn)

<span id="page-12-3"></span>**select**(*namespace*) Get accessor to another namespace in a same database

#### Return type **[KV](#page-16-0)**

**async set**(*\*\*values*) Sav multiple values into storage. All values should be serializable to JSON.

#### **2.3.2 Journal**

<span id="page-12-1"></span>**class** binp.journals.**Headline**(*\*\*data*) Journal header **description: str**

operation description

**duration: Optional[float]** accurate operation duration

**error: Optional[str]** error message if any

**finished\_at: Optional[datetime.datetime]** execution end time

**classmethod from\_database**(*info*, *labels*)

Return type [Headline](#page-12-1)

**id: int** Journal unique ID

**labels: List[str]** assigned labels

**operation: str** operation name

**started\_at: datetime.datetime** journal creation time

<span id="page-12-2"></span>**class** binp.journals.**Journal**(*\*\*data*) Journal entity with header and linked records

> **records: List[[binp.journals.Record](#page-14-0)]** journal records

<span id="page-12-0"></span>**class** binp.journals.**Journals**(*database=None*) Journal of logged invokes.

Should be used as decorator for async methods. Will create, track and record changes automatically. In case of exception, the error will be logged and an exception re-raised.

Example

```
from binp import BINP
from asyncio import sleep
binp = BIMP()@binp.journal
```
(continues on next page)

(continued from previous page)

```
async def invoke():
        \mathbf{r} \cdot \mathbf{r} \cdot \mathbf{r}Do something
       \mathcal{T}=\mathcal{T}=\mathcal{T}await sleep(3) # emulate some work
       print("done")
```
By default, journal will be created with name equal to fully-qualified function name and description from docstring (if exists).

Name and description could by optionally defined manually.

```
from binp import BINP
from asyncio import sleep
binp = BIMP()@binp.journal(operation='Do Something', description='Emulate some heavy work')
async def invoke():
    await sleep(3)
   print("done")
```
It's possible to add multiple record to journal. Each record contains text message and unlimited number of key-value pairs, where value should JSON serializable objects or be subclass of BaseModel (pydantic).

```
from binp import BINP
from asyncio import sleep
binp = BIMP()@binp.journal
async def invoke():
    await binp.journal.record("begin work", source="http://example.com", by=
˓→"reddec")
    await sleep(3)
    await binp.journal.record("work done", status="success")
```
It's safe to combine journal annotation with any other decorators.

To get current journal ID use current\_journal

```
from binp.journals import current_journal
binp = BINP()@binp.journal
async def invoke():
   print("Journal ID:", current_journal.get())
```
current\_journal can be used only with function decorated by @journal in call chain. Otherwise it will return None. The variable is context-depended and coroutine-safe.

#### Events

- journal\_updated when journal created or updated. Emits journal ID
- record\_added when record added. Emits journal ID

<span id="page-14-1"></span>Important! Never set current journal manually.

**property current** Helper to get current journal ID

Return type Optional[int]

**async get**(*journal\_id*) Get single journal by ID

Return type Optional[[Journal](#page-12-2)]

**async headline**(*journal\_id*) Get single journal headline (without records) by ID

Return type Optional[[Headline](#page-12-1)]

**async history**(*offset=0*, *limit=20*) Get journal headlines in reverse order (newest - first).

Return type List[[Headline](#page-12-1)]

**async labels**(*\*labels*) Assign labels to journal. Duplicated labels will be ignored. Only under @journal function.

#### **async record**(*message*, *\*\*events*)

Add record to journal. Will work only if there is @journal function in call chain.

#### Parameters

- **message** (str) short message, describes record
- **events** (Union[BaseModel, str, int, float, bool]) key->value of events, where key is event name, and value is basic type or pydantic model. Value will be serialized as JSON

```
async remove_dead()
```
Remove all records without finish\_at timestamp. Should be called only once BEFORE any writes.

**async search**(*operation=None*, *failed=None*, *pending=None*, *labels=None*, *offset=0*, *limit=20*) Search journals. Each condition joined by AND operator. Null conditions will not be applied. If no conditions defined, it's equal to plain history() operation. Result ordered in reverse order (newest - first).

#### Parameters

- **operation** (Optional[str]) operation name
- **failed** (Optional[bool]) with error message
- **pending** (Optional[bool]) without finished\_at attribute
- **labels** (Optional[Collection[str]]) labels names (at least one of list)
- **offset** (int) how many records to skip
- **limit** (int) maximum number of records to return

#### Return type List[[Headline](#page-12-1)]

```
class binp.journals.Record(**data)
     Single record in journal
```

```
created_at: datetime.datetime
    record creation time
```

```
message: str
```
message provided by invoker

<span id="page-15-1"></span>**params: Dict[str, Any]** fields defined for record

#### **2.3.3 Action**

<span id="page-15-0"></span>**class** binp.action.**Action**

Expose user-defined action as 'button' in UI

Expose async function as button to ui.

It will not be automatically journaled: it's up to you add @binp.journal annotation or not.

Example

```
from binp import BINP
from asyncio import sleep
binp = BINP()@binp.action
async def invoke():
      \mathbf{r} \cdot \mathbf{r} \cdot \mathbf{r}Do something
      \mathcal{T} \cap \mathcal{T} \cap \mathcal{T}await sleep(3) # emulate some work
      print("done")
```
By default, action will be exposed with name equal to fully-qualified function name and description from docstring (if exists).

Exposed name could by optionally defined manually.

```
from binp import BINP
from asyncio import sleep
binp = BINP()@binp.action(name='Do Something', description='Emulate some heavy work')
async def invoke():
    await sleep(3)
    print("done")
```
#### **Conflicts**

Actions are indexed by name. If multiple actions defined with the same name - the latest one will be used.

#### **property actions**

Copy of list of defined actions prepared for serialization.

Return type List[ActionInfo]

#### **async invoke**(*name*)

Invoke action by name or ignore. If handler will raise an error, the error will NOT be suppressed.

**Parameters name**  $(\text{str})$  – action name

Return type bool

Returns true if action invoked

#### <span id="page-16-1"></span>**2.3.4 KV**

```
class binp.kv.KV(namespace='default', db=None)
     Basic Key-Value storage with namespace.
```
By default - 'default' namespace used. All values are serialized to JSON by standard JSON module or in case value is subclass of pydantic BaseMode - by pydantic  $\cdot$  json().

#### Example

```
from binp import BINP
binp = BIMP()async def save_something():
    # save multiple values to storage
   await binp.kv.set(name="reddec", repo="binp", year=2020)
   # get single value
   name = await binp.kv.get('name')
   assert name == 'reddec'
```
There is some optimization for saving/loading Pydantic classes when class name itself a key.

#### Example

```
from binp import BINP
from pydantic.main import BaseModel
binp = BINP()class Author(BaseModel):
   name: str
    repo: str
    year: int
async def save_something():
    value = \text{Author}(\text{name}="reddec", \text{ repo}="binp", \text{year}=2020)# save class with key name equal to fully-qualified class name
    await binp.kv.save(value)
    # restore
    saved_value = await binp.kv.load(Author)
    assert value == saved_value
```
**async get**(*name*)

Get save value by name.

Return type Union[str, int, float, bool, dict, None]

**async load**(*klass*)

Load and parse value by key name equal to class name (fqdn)

Parameters **klass** (Type[~T]) – BaseModel inherited class to load and parse

```
Return type Optional[~T]
```
**async namespaces**()

Fetch all namespaces in selected database.

```
Return type List[str]
```
#### **async remove**(*\*names*)

Remove multiple values by names

```
async save(value)
    Save value with key name equal to class name (fqdn)
```
**select**(*namespace*)

Get accessor to another namespace in a same database

#### Return type **[KV](#page-16-0)**

```
async set(**values)
     Sav multiple values into storage. All values should be serializable to JSON.
```
#### **2.3.5 Service**

```
class binp.service.Handler(info, events, handler, task=None)
```
<span id="page-17-1"></span>**class** binp.service.**Info**(*\*\*data*) Service information

```
autostart: bool
    is service marked to be started automatically
```
**description: str** service description

**name: str** service name

**restart: bool** is service has to be restarted automatically

**restart\_delay: float** interval between restarts

**status: [binp.service.Status](#page-18-0)** actual service status

#### <span id="page-17-0"></span>**class** binp.service.**Service**

Annotate async function as service (background task). Supports automatic (default) and manual start, restarts, restarts delays.

Useful to interact with environment in unpredictable schedule (ex: listen for low-level network requests).

```
from binp import BINP
from asyncio import sleep
binp = BINP()
@binp.service
async def check_messages():
   while True:
         await sleep(3)
         print("checks")
```
For scheduling by time better use *aiocron* instead:

```
pip install aiocron
```

```
from binp import BINP
from aiocron import crontab
```
(continues on next page)

(continued from previous page)

```
binp = BINP()
\texttt{Qcrontab}("*/5 * * * * *")@binp.journal
async def poll_something():
    print("do something every 5 minutes....")
```
#### **Conflicts**

Services are indexed by name. If multiple services defined with the same name - the old one will be stopped and the latest one will be used.

#### Events

• service\_changed - when service status changed. Emits Info

#### **property services**

List of all services

```
Return type List[Info]
```
#### **start**(*name*)

Starts single service by name. Does nothing if no such service or service not yet stopped.

#### **stop**(*name*)

Stops service by name. Does nothing if no such service or service stopped.

#### <span id="page-18-0"></span>**class** binp.service.**Status**(*value*)

Service life status

**restarting = 'restarting'** service stopped, is waiting before restart

#### **running = 'running'** service up and running

**starting = 'starting'**

service scheduled to start

#### **stopped = 'stopped'**

service stopped and will not be restarted

#### **2.3.6 Utils**

```
class binp.events.Emitter
```
Typed event emitter based on async queues.

Event emitting is non-blocking operation. After subscription, listener will not miss any event regardless of processing time (in exchange of memory). Events order are strictly the same as emitting order.

Can be used as decorator.

Example

```
on_something : Emitter[str] = Emitter()
@on_something
async def subscriber(payload: str):
    print("payload:", payload)
def emitter():
    on_something.emit('hello world')
```
Also can be used without decorator

Example

```
on_something : Emitter[str] = Emitter()
async def subscriber():
    with on_something.subscribe() as queue:
         while True:
             payload: str = await queue.get()
             print("payload:", payload)
def emitter():
    on_something.emit('hello world')
```
**emit**(*payload*)

Emit event. Non-blocking operation.

```
subscribe(own_queue=None)
```
Create queue that will listen for the event. Queue will be automatically unsubscribed. A new queue will be created if no own queue will be provided.

### **2.3.7 Docker**

There is no limitation to use BINP in docker.

Ensure

- Ensure, that your requirements.txt file contains binp and uvicorn[standard] (or just use pip freeze if you already installed it)
- Pack your application as described in [DockerHub.](https://hub.docker.com/_/python)
- Define volume /usr/src/app/data and expose port 80, add env DB\_URL=sqlite:////data/ data.db
- Change entry point to uvicorn --host 0.0.0.0 --port 80 <your main script>:binp. app

After that you can mount /data for persistent storage

Note: If you are using Debian/Ubuntu as source platform and used pip freeze - be sure that you removed pkg-resource dependencies: it's bug.

#### **Dockerfile**

Assuming that your main script same as in examples: example.py

```
FROM python:3.8
ENV DB_URL=sqlite:////data/data.db
ENV PYTHONUNBUFFERED=TRUE
EXPOSE 80
VOLUME /data
WORKDIR /usr/src/app
COPY requirements.txt ./
RUN pip install --no-cache-dir -r requirements.txt
COPY . .
CMD [ "uvicorn", "--host", "0.0.0.0", "--port", "80", "example:binp.app"]
```
One line to build and run (first build will take some time):

docker run --rm -p 8080:80 \$(docker build -q .)

#### **2.3.8 Configuration**

#### **Quick and dirty**

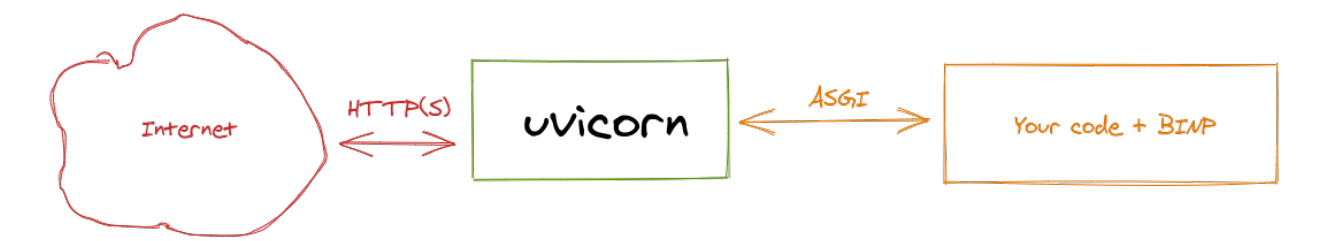

You should bind uvicron to external interface or to all interfaces by uvicron --host 0.0.0.0

Warning: Not recommended way:

- anyone can reach your service without authorization
- it's bad idea to put application server (uvicorn) outside: it's designed for computing, not for handling zillions requests.

In this scenario we exposed our application built on top of BINP directly to the outer world. Unsafe, but simple.

#### **Better architecture**

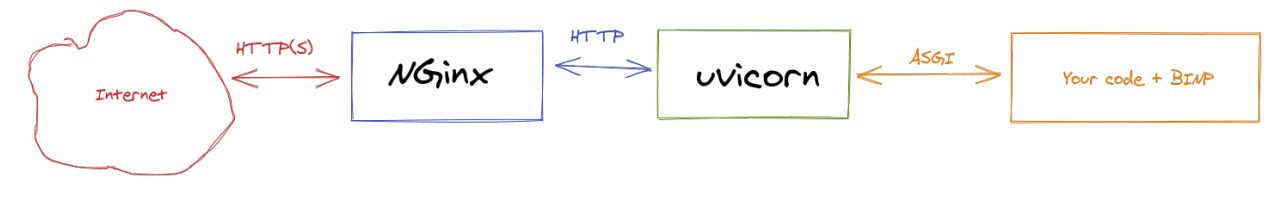

• Nginx acts as reverse proxy

- Nginx can (and should in public networks) terminate SSL. Check how to setup [Let's encrypt](https://www.nginx.com/blog/using-free-ssltls-certificates-from-lets-encrypt-with-nginx/) certificates with Nginx
- You can setup at least basic authorization

#### **Examples**

Assuming that your BINP-based application started by uvicron at localhost (127.0.0.1) and default port (8000).

On Debian-based OS, you may just copy-paste configuration to new file under /etc/nginx/sites-enabled. d/ and restart service after it.

#### **Without authorization**

Nginx configuration

```
server {
    listen 80;
    server_name default;
    location / {
        proxy_pass http://127.0.0.1:8000;
        proxy_http_version 1.1;
        proxy_cache_bypass $http_upgrade;
        proxy_set_header Upgrade $http_upgrade;
        proxy_set_header Connection "upgrade";
    }
}
```
#### **With basic authorization**

Create users file by [instruction](https://docs.nginx.com/nginx/admin-guide/security-controls/configuring-http-basic-authentication/) (chapter "Creating a Password File" only).

Nginx configuration

```
server {
   listen 80;
   server_name default;
   location / {
       proxy_pass http://127.0.0.1:8000;
       proxy_http_version 1.1;
       proxy_cache_bypass $http_upgrade;
       proxy_set_header Upgrade $http_upgrade;
       proxy_set_header Connection "upgrade";
       auth_basic "Administrator's Area";
       auth_basic_user_file /etc/apache2/.htpasswd;
   }
}
```
It will secure everything.

To secure only internal API, but expose user-defined API:

```
server {
   listen 80;
   server name default;
   location /internal/ {
       proxy_pass http://127.0.0.1:8000/internal/;
       proxy_http_version 1.1;
       proxy_cache_bypass $http_upgrade;
       proxy_set_header Upgrade $http_upgrade;
       proxy_set_header Connection "upgrade";
       auth_basic "Administrator's Area";
       auth_basic_user_file /etc/apache2/.htpasswd;
   }
   location / {
       proxy_pass http://127.0.0.1:8000;
       proxy_http_version 1.1;
       proxy_cache_bypass $http_upgrade;
       proxy_set_header Upgrade $http_upgrade;
       proxy_set_header Connection "upgrade";
   }
}
```
#### **Best architecture**

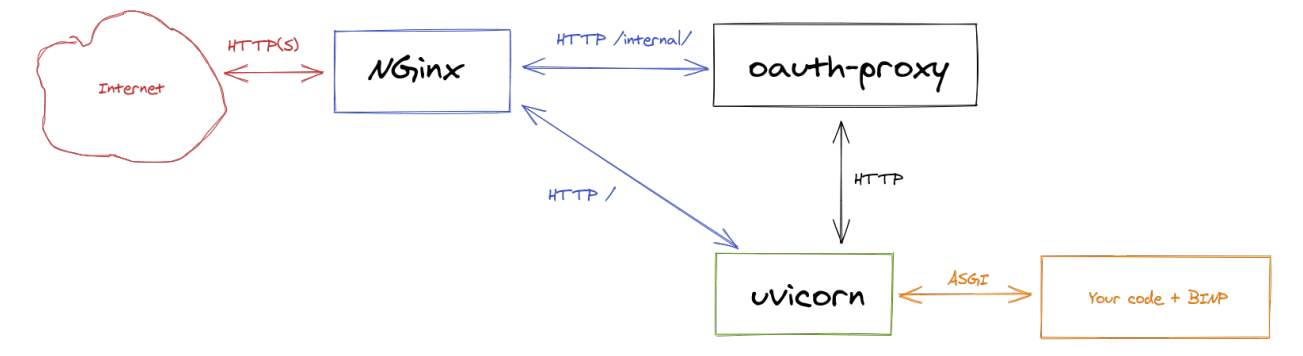

- Uses OAuth2 to authorize internal API (and UI) by [oauth-proxy](https://oauth2-proxy.github.io/oauth2-proxy/)
- Allows user-defined apps be exposed without authorization (up to admin)

For example, I used [auth0](https://auth0.com/) as identity provider.

#### **Examples**

TBD - I am tired to write docs.

#### **Administrating**

#### **Web server**

It's a uvicorn or other ASGI server responsibility, however, most common flags for uvicron are:

- --host <host> binding host, default 127.0.0.1
- --port <port> binding port, default 8000

For example, using sample from main page, to expose service to all interfaces on port 8080:

Warning: Do not do it on production - anyone can reach your service without authorization

```
uvicorn --host 0.0.0.0 --port 8080 example:binp.app
```
• 0.0.0.0 - special host, means all IP, assigned to your machine

#### **BINP internal configuration**

By-default configuration done by environment variables.

#### **Vars**

Default configuration can be changed by environment variables:

Note: You can define vars in file and re-use it as: uvicron --env-file <filename>

#### DEV

Boolean, disabled by default.

Enable development mode:

- Adds CORS rules
- Disables UI

Example: DEV=true uvicorn example:binp.app

#### DB\_URL

String, default sqlite:///data.db

Sqlite URL of database location. In-memory database not supported. Other than sqlite databases may be supported in a future.

Example: DB\_URL=sqlite:///my.db uvicorn example:binp.app

#### **Customise**

You may re-define absolutely each part of BINP instance by using custom values during construction.

For example you want to store journals in other database:

```
from binp import BINP
from binp.journals import Journals
my_custom_db = None # define custom database and apply migrations
binp = BINP(journal=Journals(my_custom_db))
@binp.action
@binp.journal
async def hello():
    "''"''"Print hello world in console
    "''"print("hello world")
```
#### **Backup and restore**

BINP-based application contains two part:

- Your code I guess it stored somewhere in source control system like git.
- Runtime data

#### Backup runtime data

Just sqlite database. A single file that can be copied anytime anywhere. By-default, it will be created automatically at first start in a working directory with name data.db

#### Restore

Copy/replace saved database to the DB\_URL location. By-default, in a working directory with name data.db.

### **CHAPTER**

# **THREE**

# **INDICES AND TABLES**

- <span id="page-26-0"></span>• genindex
- modindex
- search

# **PYTHON MODULE INDEX**

### <span id="page-28-0"></span>b

binp.events, [15](#page-18-1) binp.journals, [9](#page-12-1) binp.service, [14](#page-17-2)

### **INDEX**

# <span id="page-30-0"></span>A

action (*binp.BINP attribute*), [6](#page-9-1) Action (*class in binp*), [7](#page-10-0) Action (*class in binp.action*), [12](#page-15-1) actions() (*binp.Action property*), [7](#page-10-0) actions() (*binp.action.Action property*), [12](#page-15-1) app() (*binp.BINP property*), [6](#page-9-1) autostart (*binp.service.Info attribute*), [14](#page-17-3)

# B

BINP (*class in binp*), [6](#page-9-1) binp.events module, [15](#page-18-2) binp.journals module, [9](#page-12-3) binp.service module, [14](#page-17-3)

# C

created\_at (*binp.journals.Record attribute*), [11](#page-14-1) current() (*binp.journals.Journals property*), [11](#page-14-1)

# D

description (*binp.journals.Headline attribute*), [9](#page-12-3) description (*binp.service.Info attribute*), [14](#page-17-3) duration (*binp.journals.Headline attribute*), [9](#page-12-3)

# E

emit() (*binp.events.Emitter method*), [16](#page-19-0) Emitter (*class in binp.events*), [15](#page-18-2) error (*binp.journals.Headline attribute*), [9](#page-12-3)

### F

finished\_at (*binp.journals.Headline attribute*), [9](#page-12-3) from\_database() (*binp.journals.Headline class method*), [9](#page-12-3)

# G

get() (*binp.journals.Journals method*), [11](#page-14-1) get() (*binp.KV method*), [8](#page-11-0) get() (*binp.kv.KV method*), [13](#page-16-1)

# H

Handler (*class in binp.service*), [14](#page-17-3) Headline (*class in binp.journals*), [9](#page-12-3) headline() (*binp.journals.Journals method*), [11](#page-14-1) history() (*binp.journals.Journals method*), [11](#page-14-1)

### I

id (*binp.journals.Headline attribute*), [9](#page-12-3) Info (*class in binp.service*), [14](#page-17-3) invoke() (*binp.Action method*), [7](#page-10-0) invoke() (*binp.action.Action method*), [12](#page-15-1)

### J

journal (*binp.BINP attribute*), [6](#page-9-1) Journal (*class in binp.journals*), [9](#page-12-3) Journals (*class in binp.journals*), [9](#page-12-3)

### K

kv (*binp.BINP attribute*), [6](#page-9-1) KV (*class in binp*), [7](#page-10-0) KV (*class in binp.kv*), [13](#page-16-1)

### L

labels (*binp.journals.Headline attribute*), [9](#page-12-3) labels() (*binp.journals.Journals method*), [11](#page-14-1) load() (*binp.KV method*), [8](#page-11-0) load() (*binp.kv.KV method*), [13](#page-16-1)

### M

message (*binp.journals.Record attribute*), [11](#page-14-1) module binp.events, [15](#page-18-2) binp.journals, [9](#page-12-3) binp.service, [14](#page-17-3)

### N

name (*binp.service.Info attribute*), [14](#page-17-3) namespaces() (*binp.KV method*), [8](#page-11-0) namespaces() (*binp.kv.KV method*), [13](#page-16-1)

### $\Omega$

operation (*binp.journals.Headline attribute*), [9](#page-12-3)

### P

params (*binp.journals.Record attribute*), [11](#page-14-1)

# R

Record (*class in binp.journals*), [11](#page-14-1) record() (*binp.journals.Journals method*), [11](#page-14-1) records (*binp.journals.Journal attribute*), [9](#page-12-3) remove() (*binp.KV method*), [8](#page-11-0) remove() (*binp.kv.KV method*), [13](#page-16-1) remove\_dead() (*binp.journals.Journals method*), [11](#page-14-1) restart (*binp.service.Info attribute*), [14](#page-17-3) restart\_delay (*binp.service.Info attribute*), [14](#page-17-3) restarting (*binp.service.Status attribute*), [15](#page-18-2) running (*binp.service.Status attribute*), [15](#page-18-2)

### S

save() (*binp.KV method*), [8](#page-11-0) save() (*binp.kv.KV method*), [14](#page-17-3) search() (*binp.journals.Journals method*), [11](#page-14-1) select() (*binp.KV method*), [8](#page-11-0) select() (*binp.kv.KV method*), [14](#page-17-3) service (*binp.BINP attribute*), [6](#page-9-1) Service (*class in binp.service*), [14](#page-17-3) services() (*binp.service.Service property*), [15](#page-18-2) set() (*binp.KV method*), [9](#page-12-3) set() (*binp.kv.KV method*), [14](#page-17-3) start() (*binp.service.Service method*), [15](#page-18-2) started\_at (*binp.journals.Headline attribute*), [9](#page-12-3) starting (*binp.service.Status attribute*), [15](#page-18-2) status (*binp.service.Info attribute*), [14](#page-17-3) Status (*class in binp.service*), [15](#page-18-2) stop() (*binp.service.Service method*), [15](#page-18-2) stopped (*binp.service.Status attribute*), [15](#page-18-2) subscribe() (*binp.events.Emitter method*), [16](#page-19-0)